# How to Use KVM's Reverse Mappings to Improve Scalability

November  $7<sup>th</sup>$ , 2012

NTT Open Source Software Center Takuya Yoshikawa

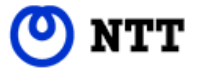

#### Table of Contents

- Introduction of this talk
	- Why rmap
	- What's rmap
- What's achieved
	- Fast dirty page logging
	- Efficient THP page invalidation
- What we can do next
	- Fine-grained dirty logging for live migration

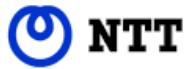

### Introduction

- Why rmap
	- My work was mainly done around it last year
		- Not intentional
	- May be able to get more from it
		- Improvement on my previous work
		- More use cases
- What's rmap
	- Tells us which sptes have mappings to a given guest page
		- At least one ulong for each guest page: >= 0.2% overhead
		- Also exists for huge page levels: called rmap\_pde before
	- Used for many mmu works, e.g.,
		- Write protecting a guest page
		- Unmapping a guest page

#### How rmap can be visualized

- Just for two dimensional paging
	- Assuming EPT or NPT
	- Otherwise lists of sptes need to be drawed

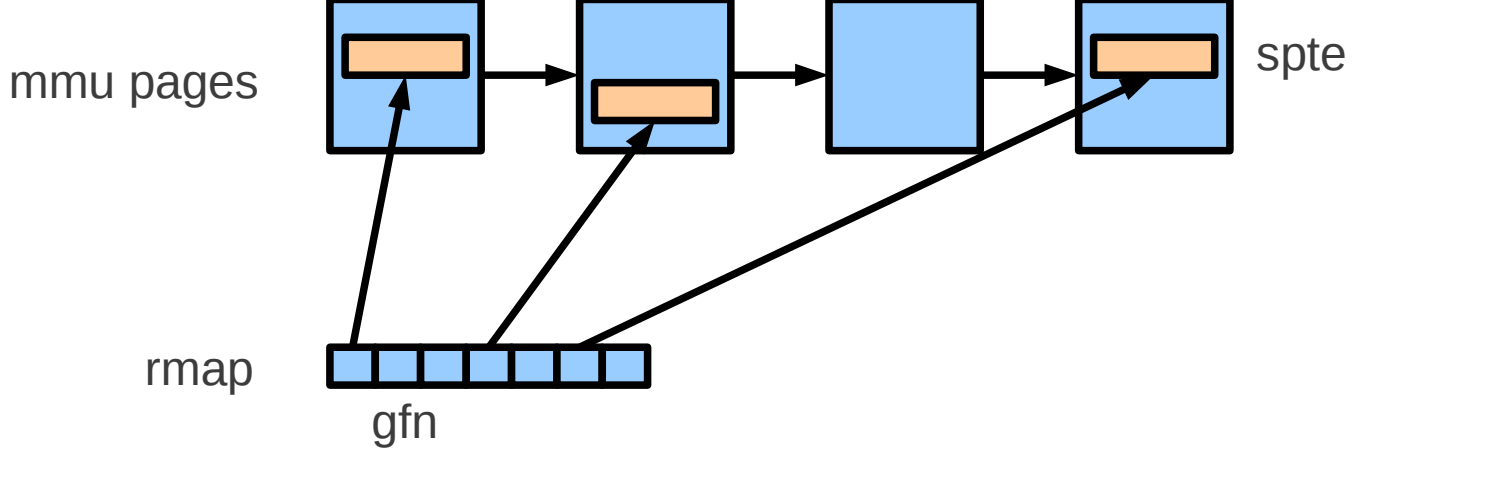

*Mapping to the guest page*

*Pointer to spte is held*

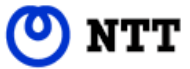

#### What's achieved

- Fast dirty page logging
	- Originally called SRCU-less dirty logging
	- Good for live migration and VGA emulation
- Efficient THP page invalidation
	- Optimized mmu\_notifier's unmapping
	- Good example of rmap handling

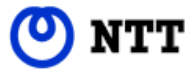

# Fast dirty page logging

- Problem
	- GET DIRTY LOG sometimes took a long time
- Cause
	- Write protection by traversing mmu pages was slow
		- Unnecessarily heavy for relatively small numbers of dirty pages
		- Serious cache pollution
	- dirty bitmap update by SRCU sometimes got slow
		- Due to the nature of SRCU
- Solution
	- Write protection based on dirty bitmap and rmap
		- Scans dirty\_bitmap to find pages to protect and then uses rmap to find sptes
		- Updates dirty\_bitmap by atomic bitops: word-by-word xchg
- Result
	- Stable GET DIRTY LOG time proportional to the number of dirty pages

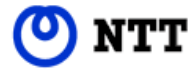

# Get dirty log change in detail

#### • Before:

For each mmu page sp If sp has mappings to memslot For each spte in sp Write protect the mapping if needed SRCU-update dirty bitmap *Check sp->slot\_bitmap Start from kvm->arch.active\_mmu\_pages global list*

• After:

For each long size word in dirty\_bitmap

If word is not zero

Update that word using xchg *SRCU-less word-by-word update*

Write protect the dirty pages reached from xchged-word and rmap

active\_mmu\_pages

rmap

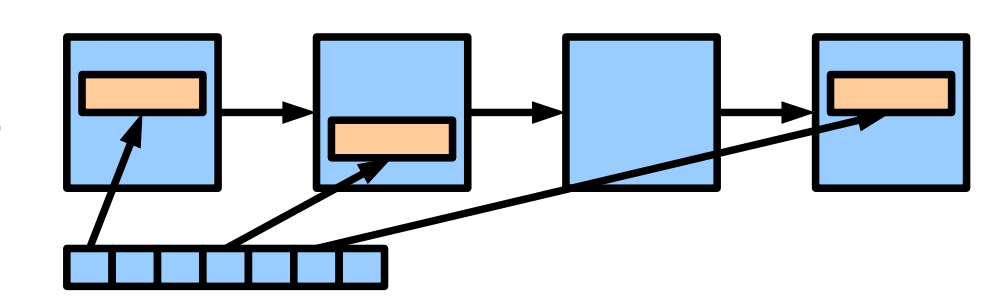

# Efficient THP page invalidation

- Problem
	- Swapping out guest memory backed by THP pages took a long time
- Cause
	- Invalidating a THP page was slow
		- Unmapping every 4K page in it by kvm\_unmap\_hva()
		- 20~40us
- Solution
	- Introduced kvm\_unmap\_hva\_range()
- Result
	- More than 5 times faster
		- 3~4us
- Related info
	- Eric Northup once reported 30 sec delay when unmapping 128GB of memory
		- Should be mitigated to some extent by this work

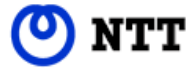

# What's changed by kvm unmap hva range()

- Before:
- For each page in [hva\_start, hva\_end) For each memslot Unmap page if in memslot • After 1: For each memslot that intersects with [hva\_start, hva\_end) For each page in that intersection Unmap page *Touches unrelated memslots 512 times Loop over rmap Skips unrelated memslots first*

### Additional improvement for huge page mappings

• Before(After 1):

For each page in the intersection

For each level Unmap using rmap\_level[gfn\_level(page)] *For huge level handle the same rmap 512 times*

- After 2:
	- For each level

For each page\_level in the intersection *Loop over gfn\_level range*Unmap using rmap\_level[gfn\_level(page\_level)]

#### rmap structure change

- During the work rmap structure was changed a bit
	- rmap pde was split out from lpage info
		- Integrated with rmap as rmap[level][gfn]
		- Cleaned up the code a bit for easily accessing a range of rmaps

#### What we can do next

- Fine grained control of live migration
	- Make initial write protection rmap based
		- Can drop sp->slot\_bitmap *Good for increasing the number of memslots*
		- Fine-grained mmu locking
	- Make GET DIRTY LOG treat a range of addresses
		- Reduce mmu\_lock contention naturally
		- Avoid getting too many dirty logs at once
			- OEMU cannot process so many pages at once
			- Dirty log gets stale while processing many pages
- Make use of EPT's A/D bits for dirty logging
	- Latest processors only
	- No write protection *Use rmap for syncing with dirty\_bitmap: see kvm-ppc*
		- Guest will be freed from page fault overhead

# More about fine-grained get dirty log

- Problem of the current live migration scheme
	- Same pages become dirty again while processing many pages
		- Heavy QEMU's dirty\_bitmap handling *Being improved a lot by Juan*
		- Cannot proceed while processing that many pages
- What's necessary *To process up-to-date dirty log info for each range*
	- New GET\_DIRTY\_LOG API
	- Make the current global dirty bitmap handling treat a range of pages
		- Need a way to guess the remaining dirty pages without global sync
	- Integration with the latest QEMU's migration code
		- Separate migration thread may make it easy to use the new API
		- Multi-threaded processing may also be possible: locking issues will be there

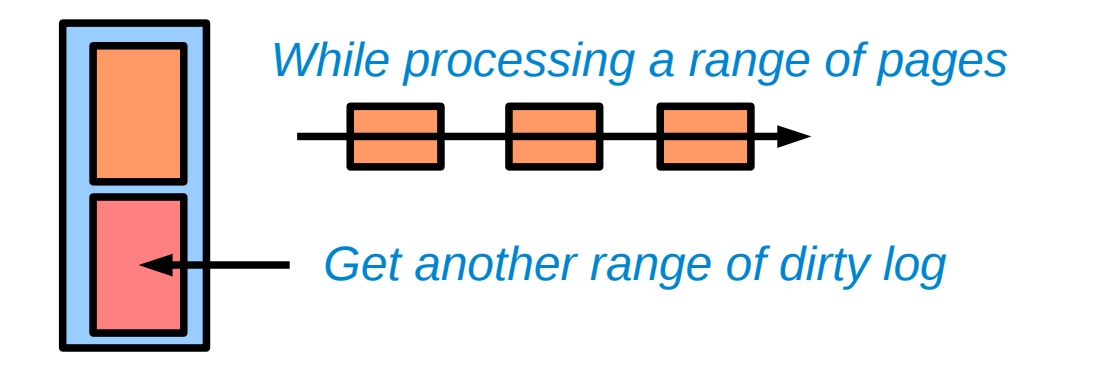

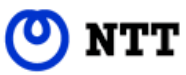

# Example: 4 ranges with single threading

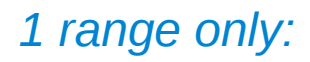

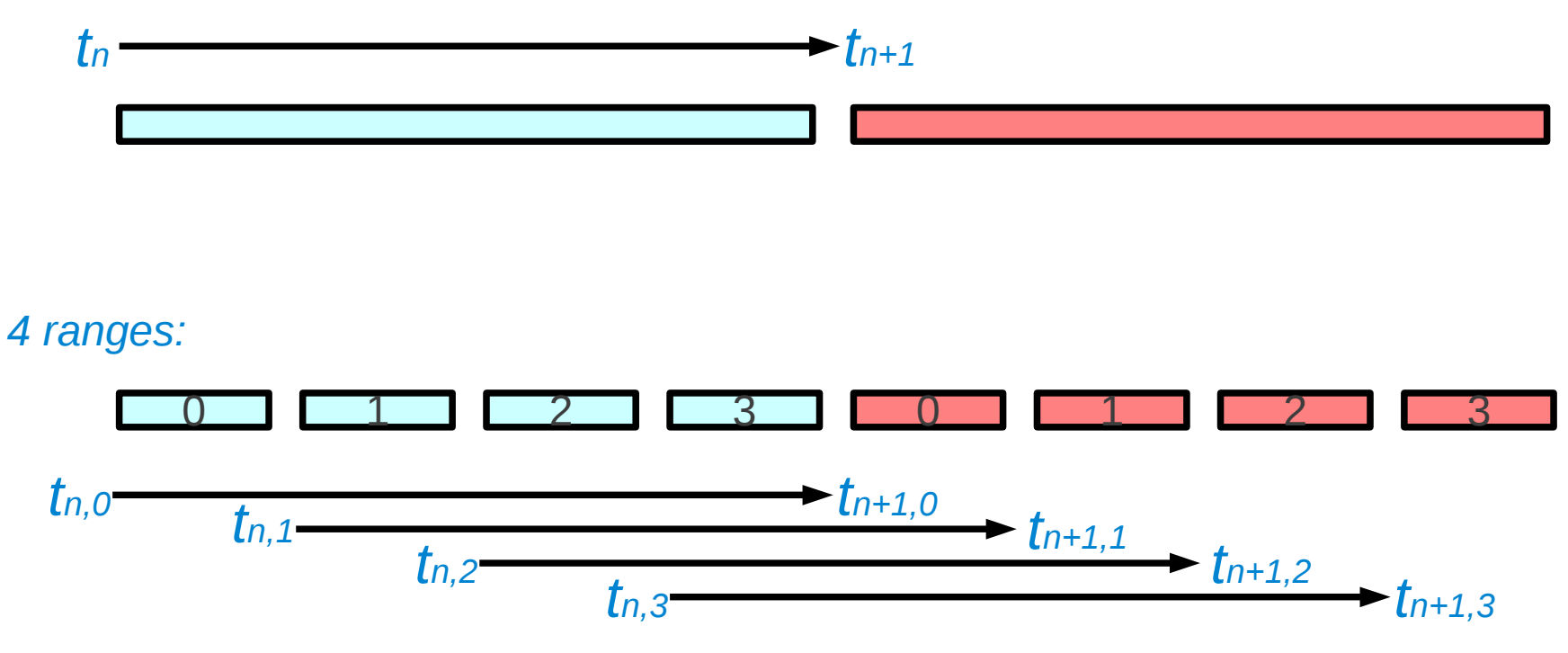

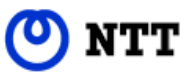

# Thank you!

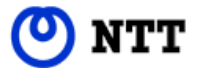